## VDWARF4 VIEGSCHOO www.dwarf.nl

Algemene snelheden configuraties en powersettings

55 kts rotatiesnelheid ÷. climb speed 70 kts 9

VISUAL CIRCUIT Normale landing

|   | Track .  |             |        |
|---|----------|-------------|--------|
| * | downwind | 10 flaps    | 70 kts |
| * | baseleg  | 20 flaps    | 70 kts |
| * | final    | 20/40 flaps | 65 kt  |

| 2 2 2 4 4 K 2 | the set is a set is the set of the |
|---------------|------------------------------------|
|               |                                    |

kts

kts

#### Flapless landing

- 70 kts downwind 疳 baseleg 70 kts -
- 65 kts final 轝

#### Voorzorgslanding

- downwind 10 flaps 3
- baseleg \*
- final 4

#### Noodlanding

glijsnelheid 番

### 60 kts

70 kts

65 kts

60 kts

#### APPROXIMATE POWERSETTINGS kruisvlucht. 80 kts hor. vlucht 80 kts 80 kts /0° flaps daalvlucht 80 kts /0° flaps initial approach. 80 kts 10º flaps approach.

2300 RPM 2300 RPM 1700 RPM 2300 RPM 1700 RPM Vol gas

70 kts climb power best climb angle ..kts best rate of climb .. kts

Vol Gas Vol Gas

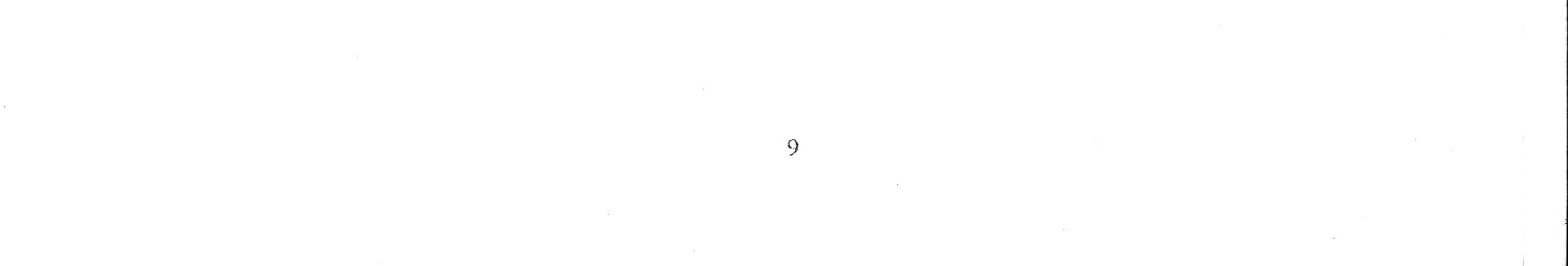

### Oefenprogramma Cessna 150

www.dwarf.nl

NDWARF4 Wiecschool

#### Horizontale vlucht:

- Uitkijken 0
- Zet de neus in de geschatte stand. 0
- Houd de richting met voeten, geen dwarshelling. 0
- Snelheid 80 +/- 2300 RPM. O
- Eventueel neusstand corrigeren en aftrimmen. 0
- Blijf uitkijken en controleer: 0
  - hoogte / neusstand
  - snelheid / gas - 🏶
  - richting, geen dwarshelling (balletje in het midden)

#### Snelheidsveranderingen tijdens horizontale vlucht: 80 kts naar 60 kts

- Uitkijken 0
- Carburateur voorverwarming warm. 0
- Mengsel rijk. 0
- Gas naar circa 1500 RPM. 0
- Neus omhoog tot snelheid bijna 60 kts. 0
- Gas bij naar circa 1900 RPM. 0
- Aftrimmen. 0
- Blijf uitkijken en controleer: 0
  - hoogte / neusstand
  - snelheid / gas
- richting, geen dwarshelling (balletje in het midden) S

#### Snelheidsveranderingen tijdens horizontale vlucht: 60kts naar 80 kts

- Uitkijken 0
- Carburateur voorverwarming koud. 0
- Mengsel rijk. 0
- Controleer temperatuur en druk. 0
- Rustig vol gas. 0
- Neus duwen in de stand van 80 kts 0
- snelheid bijna 80 kts. 0
- Gas naar 2300 RPM. Õ
- Aftrimmen. 0
- Blijf uitkijken en controleer: 0
  - hoogte / neusstand
  - snelheid / gas
  - richting, geen dwarshelling (balletje in het midden) 4

#### Overgang in de klim:

Uitkijken. 0

0

- Carburateur voorverwarming koud. 0
- Mengsel rijk. 0
- Controleer temperatuur en druk. 0
- De neus in de geschatte stand voor 70 kts. 0
- Rustig vol gas. . 0
- Richting met de voeten, geen dwarshelling. (rechts voeten) 0
- Eventueel neusstand corrigeren en aftrimmen. Ö
  - Blijf uitkijken en controleer.
    - neusstand / snelheid
    - richting, geen dwarshelling (balletje in het midden)

÷ ••• --. 

#### Horizontaal komen uit de klim:

- Uitkijken. 0
- Mak voor de gewenste hoogte, neus in geschatte stand. 0
- Richting met voeten, geen dwarshelling. 0
- Snelheid bijna 80 kts Circa 2300 RPM. 0
- Eventueel neusstand corrigeren en aftrimmen. 0
- Blijf uitkijken en controleer: 0
  - hoogte / neusstand
  - snelheid / gas
  - richting, geen dwarshelling (balletje in het midden)

NDWARE WIEGSCHOOL

www.dwarf.nl

#### Overgang in de glijvlucht:

- Uitkijken 0
- Carburateur voorverwarming warm. 0
- Mengsel rijk 0
- Controleer temperatuur en druk. 0
- Rustig gas dicht. 0
- Neus ophouden tot snelheid bijna 60 kts. 0
- Neus in de geschatte stand. (bijna zelfde als in horizontale vlucht 80 kts) 0
- Eventueel neusstand corrigeren en aftrimmen. 0
- Blijf uitkijken en controleer: 0
  - neusstand / snelheid
  - richting, geen dwarshelling (balletje in het midden)

#### Doorblazen van de motor:

- Uitkijken 0
- Carburateur voorverwarming koud. 0
- Rustig vol gas. 0
- Laat de neus opkomen en houd richting met voeten, geen dwarshelling, balletje in het 0 midden.
- Houd snelheid op 60 kts. 0
- Zodra vol gas-, neus even in klim-stand houden, daarna neus weer rustig bijdrukken in de glij-0 stand en gas rustig weer dicht.
- Controleer richting en dwarshelling, balletje in het midden. 0

#### Horizontaal komen uit de glijvlucht:

- Uitkijken 0
- 100 ft. voor de gewenste hoogte rustig gas bij naar circa 2300 RPM. 0
- Gelijktijdig met de duim de carburateur voorverwarming koud. 0
- Neusstand voor de glijvlucht nog even vasthouden terwijl de snelheid oploopt naar 80 kts. 0
- Vlak voor de gewenste hoogte neus in de geschatte stand voor horizontale vlucht. 0
- Eventueel neusstand corrigeren en aftrimmen. 0
- Blijf uitkijken en controleer: 0
  - hoogte / neusstand
  - snelheid / gas
  - richting, geen dwarshelling (balletje in het midden)

#### **Overgang in de daalvlucht:**

- Uitkijken 0
- Carburateur voorverwarming warm, mengsel rijk. 0
- Rustig gas naar 1700 RPM en gelijktijdig neus in geschatte stand voor 80 kts. 0
- Richting met voeten, geen dwarshelling. 0
- Blijf uitkijken en controleer: 0
  - neusstand / snelheid

richting, geen dwarshelling (balletje in het midden)

### NDWARF4WHEESCHOOL

www.dwarf.nl

#### Horizontaal komen uit de daalvlucht:

- Uitkijken 0
- 50 ft. voor gewenste hoogte rustig gas bij naar circa 2300 RPM. 0
- Gelijktijdig met de duim de carburateur voorverwarming koud. 0
- Vlak voor gewenste hoogte neus in de geschatte stand voor horizontale vlucht. 0
- Blijf uitkijken en controleer: 0
  - hoogte/ neusstand
  - snelheid / gas
  - richting, geen dwarshelling (balletje in het midden)

#### Normale bocht:

- Uitkijken 0
- Rol 30° helling aan, voeten mee. 0
- Blijf uitkijken en controleer: 0
  - helling constant (balletje in het midden)
  - hoogte / neusstand
- Rol uit in de gewenste richting, voeten mee. 0

#### Klimmende bocht:

- Uitkijken 0
- Rol maximaal 15. helling aan, voeten mee. 0
- Blijf uitkijken en controleer: 0
  - helling constant (balletje in het midden)
  - snelheid / neusstand
- Rol uit in de gewenste richting, voeten mee. 0

#### Glijdende / dalende bocht:

- Uitkijken 0
- Rol maximaal 30• helling aan, voeten mee. 0
- Blijf uitkijken en controleer: 0
  - helling constant (balletje in het midden)
  - snelheid / neusstand
- Rol uit in de gewenste richting, voeten mee. 0

#### Stelle bocht:

0

0

0

Uitkijken

- Rol 45• helling aan, voeten mee. 0
- Bij het passeren van 30• helling, rustig 150 RPM erbij. 0
- Blijf uitkijken en controleer: 0
  - helling constant (balletje in het midden)
  - hoogte / neusstand
  - snelheid 80 kts.
- Rol uit in de gewenste richting, voeten mee. 0
- Gelijktijdig rustig gas terug naar circa 2300 RPM. 0
  - Eventueel neusstand corrigeren.
    - Blijf uitkijken en controleer:
      - hoogte / neusstand
      - snelheid / gas
      - richting, geen dwarshelling (balletje in het midden)

-· · 7 21000 

#### NDW/AR HAW FERENCE www.dwarf.nt

#### Voor de overtrek

- Binnen in de cockpit 0
- AMSTKIR 0
- Aftrimmen 0
- Mengsel rijk 0
- Spuitpomp vast 0
- Tanks voldoende inhoud en beide geselecteerd 0
- Klappen op 0
- Instrumenten 0
- Riemen en losse voorwerpen 0

#### Buiten de cockpit 0

- APOS 0
- Altitude > 2000'0
- Position 0
- Orientation 0
- Sky clear. 0

#### Ingaan en herstel van overtrek:

- Na uitrollen bocht carburateur voorverwarming warm. 0
- Gas dicht. 0
- Handhaaf hoogte. 0
- Houd richting met voeten, geen helling. 0
- Bij zelfherstel neusstand in de glij-stand plaatsen, vol gas en carburateur voorverwarming 0 koud.
- Eventueel wegvallen van vleugel opvangen met tegenvoeten (NIET MET ROLROERENI) 0 Als snelheid oploopt, terugklimmen naar uitgangshoogte.

#### After stall check:

| 豪   | <b>Engine instruments</b> | -  | checked |
|-----|---------------------------|----|---------|
| #3# | Gyro instruments          |    | checked |
| -   | Orientation               |    | checked |
| ¢   | Flaps                     | -1 | up      |

#### Nadering tot overtrek (naderingsconfiguratie):

- Inside Inspection. 0
- Outside inspection. 0

#### Ingaan en herstel van overtrek:

- Selecteer flaps 20° 0
- Carburateur voorverwarming warm. 0
- Gas 1300 RPM. 0
- Handhaaf hoogte. 0
- Houd richting met voeten, geen helling. 0
- Bij 'bottom of white arc, stalt wanring or buffet' vol gas en carburateur voorverwarming koud. o 0 Handhaaf hoogte en richting.
- Eventueel wegvallen van vleugel (wingdip) opvangen met tegenvoeten 0 (NIET MET ROLROEREN!)
  - Bij 60 kt, 10• flaps selecteren.
  - Bij 70 kt, flaps up selecteren.
  - Als snelheid bijna 80 kts. gas 2300 RPM.
  - After stall checks.

0

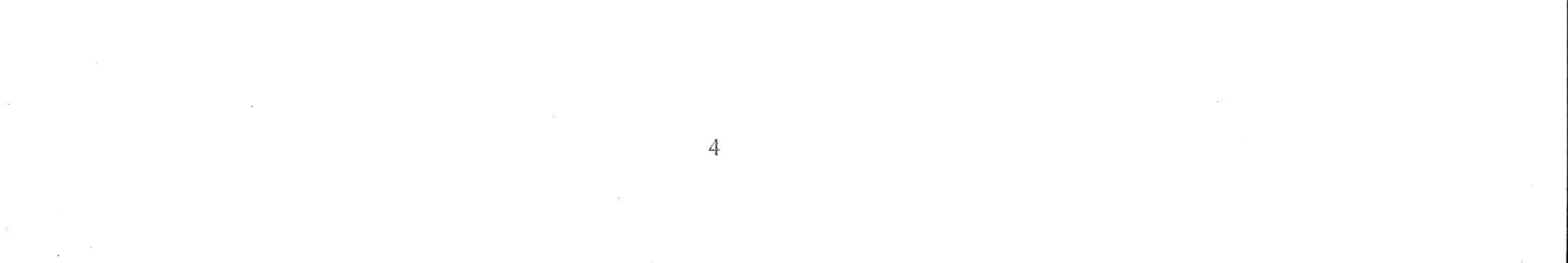

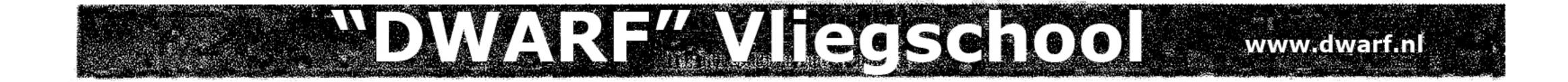

#### Nadering tot overtrek (landingsconfiguratie):

- o Inside inspection.
- o Outside inspection.

#### Ingaan en herstel van overtrek:

- o Selecteer full flaps.
- Carburateur voorverwarming warm.
- o Gas 1300 RPM.
- o Handhaaf hoogte.
- Houd richting met voeten, geen helling.
- Bij 'bottom of white arc, stalt wanring or buffet' vol gas en carburateur voorverwarming koud en flaps naar 20°.
  - Handhaaf hoogte en richting.
  - Eventueel wegvallen van vleugel (wingdip) opvangen met tegenvoeten NIET MET ROLROEREN!)
  - Bij 60 kt, 10• flaps selecteren.
  - Bij 70 kt, flaps up selecteren.
  - Als snelheid bijna 80 kt. gas 2300 RPM.
- After stall check.

#### STARTEN EN LANDEN

#### Start:

0

0

0

0

0

0

0

0

Lijn het vliegtuig op met de baanrichting. Neem een punt in de verte, check windzak. Remmen los, hakken op de grond. Geef rustig vol gas. Houd de richting met voeten vast. Bij 55 kt. rustig neuswiel van de grond liften Na loskomen neus in de klimstand plaatsen. Snelheld 70 kts.

-00

After take-off check (200 ft.):

CKMA =

| Carburateur      | koud      |
|------------------|-----------|
| Klappen          | op        |
| Motor instrument | ten groen |
| Aftrimmen        | 70 kts    |

#### Circuit:

- o Uitkijken
- Klim naar circuit hoogte. (om in het circuit-gebied te blijven mag eerder naar crosswind worden gedraaid.)
- o Draal naar crosswind.
- o Uitkijken
- o Draai naar downwind.
- o Controleer: (HARS)
  - Hoogte
  - Afstand tot de baan
  - Richting
  - Snelheld 70 kts.
  - Inkomend verkeer

0

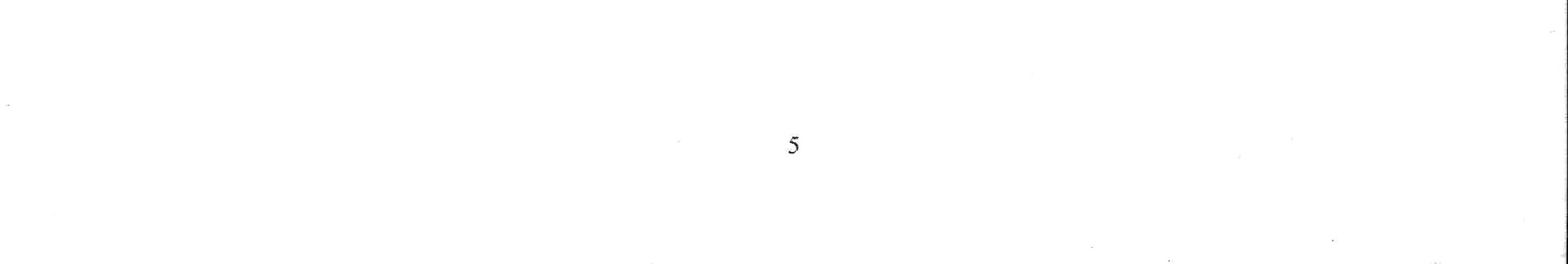

# VDW/ARF4VLEGSChool www.dwarf.nl

#### Downwind checks:

- Brakes Checked
- Mixture Rich
- Carburetor heat Hot
- Fuel quantity Checked
- Flaps 10°
- o Snelheld 70 kts.
- o Uitkijken
- o Draal naar baseleg
- o Op het punt van dalen selecteert u 1500 RPM en 20° flaps..
- o Selecteer neusstand voor 70 kts., aftrimmen.
- o Uitkijken
- o Draal naar final met een flauwe bocht (circa 20•° helling).
- o Op final full flaps, snelheid 60 kts.
- Regel de hoogte met gas en de snelheld met de neusstand.

#### KLAPPEN VOOR DE LANDING NIET MEER OPHALEN

#### Touch and go:

- o Vol gas.
- o Carburateur voorverwarming koud
- o Flaps up of 10°
- o Verder als normale start.

#### Flapless landing:

- o Circuit als bij normale landing.
- o Bij downwind checks klappen op laten.
- o Snelheid op downwind 70 kst.
- o Snelheld op base 70 kts.
- o Snelheld op final 65 kts.
- o Landing niet te veel afvangen.

#### Glijlanding:

- o Circuit als bij normale landing.
- Bij downwind checks klappen op laten.
- o Op baseleg op hoogte blijven.
- Bepaal een gas-dicht punt zodat met klappen de baan gehaald kan worden.
- o Snelheid 65 kts, aftrimmen.
- Plan met flaps naar het begin van de baan.

#### Voorzorgslanding:

- o Circuit als bij normale landing.
- Op final full flaps selecteren.
- o Snelheld 60 kt.
- o Mik op het begin van de baan.
- Vlak boven de baan gas rustig sluiten en gelijktijdig afvangen.

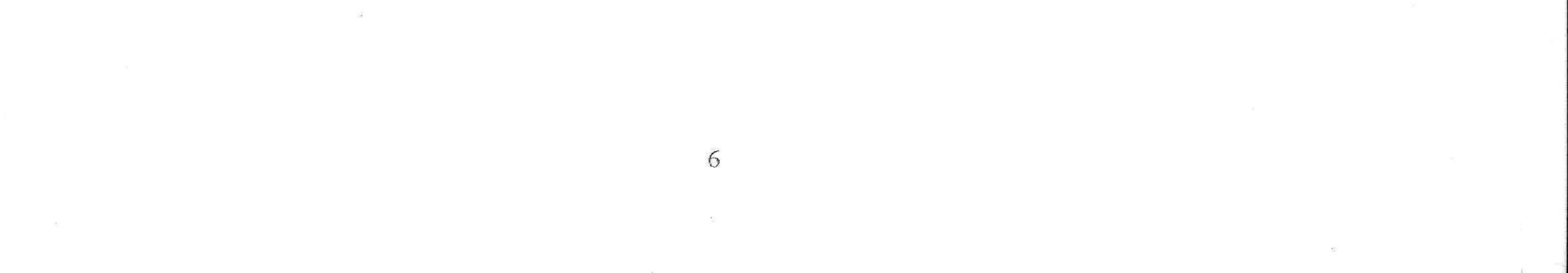

# NDWARF&WHEGSCHOOL

### www.dwarf.nl

#### Go-around:

- o Geef vol gas.
- o Carburateur voorverwarming koud.
- o Neus in de klimstand
- Klappen in stappen ophalen naar 10°.
   Snelheld 70 kt.
- o Draai eventueel naar de veilige kant van het circuit.
- o Op 200 ft. after take off checks.
- o Maak weer een normaal circuit.

#### Wave-off:

- o Geef vol gas.
- Carburateur voorverwarming koud.
- Neus bijdrukken zodat de baan zichtbaar blijft en de snelheid oploopt.
- Klappen in stappen ophalen naar 10°.
- Neus in de klimstand.
- o Snelheld 70 kt.
- o Op 200 ft. after take off checks.
- o Maak weer een normaal circuit.

#### Storing in de start:

- o Onmiddelijk neusstand voor snelheid 60 kts
- Korte storingscontrole indien mogelijk:
  - carb.heat warm
    - mixture rich
  - fuelselector open
- o Zoek een veld recht vooruit.
- o crashdrill (indien daar tijd voor is):
  - seatbelts fastened
  - glasses off
  - mixture idle cut off
  - fuel selector closed
  - magnetoes off
  - doors uniatched
  - at full flaps masterswitch off
- 0.000 Control 1044
- Landing uitvoeren.
- Vliegtuig evacueren.

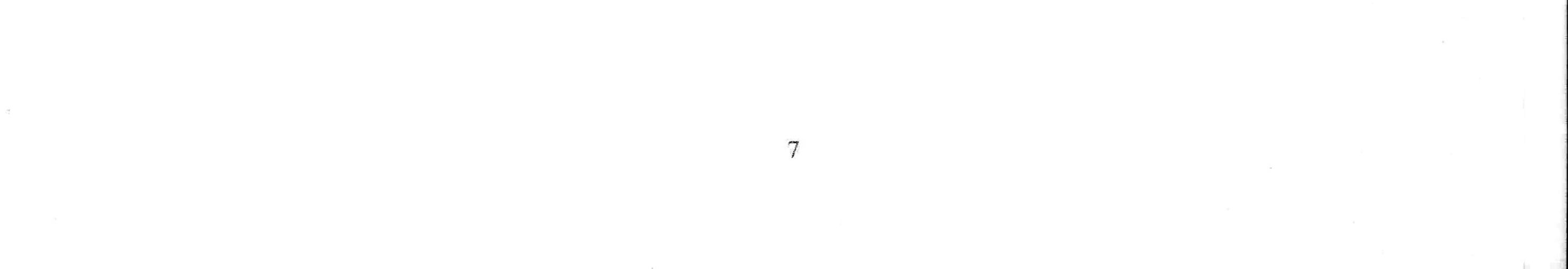

# NDWARF VIEGSCHOO www.dwarf.nl

#### Noodlanding:

- Neus ophouden tot snelheid 60 kt. en aftrimmen en indien mogelijk met de wind meevliegen.
- Korte storingscontrole:
  - carb.heat warm
  - mixture rich
  - fuelselector both
- Zoek een veld in de onmiddellijke nabijheid en bepaal het bijbehorende 1000 ft. punt.
- Plan uw glijvlucht zo dat u op 1000 ft. boven het 1000 ft. Punt bent.
- Uitgebreide storingscontrole:
- primer locked
  magnetoes check left/right
- carb.heat warm
- mixture rich
- fuelselector -
- open
- fuel quantity checked
- oil temp. press. checked
- May Day call + transponder op code 7700.
- Bij het passeren van het 1000 ft. punt indraaien.
- Mik op 1/3 van het veld. indien 1/3 van het veld gehaald wordt, met flaps plannen naar het begin van het veld.
- Bij echte noodlanding crashdrill:

| : <b>\$</b> : | seatbelts                  | - fastened     |
|---------------|----------------------------|----------------|
| **            | glasses                    | - off          |
|               | mixture                    | - Idle cut off |
|               | fuel selector              | - closed       |
| 4             | magnetoes                  | - off          |
| •             | doors                      | - unlatched    |
| æ             | at full flaps masterswitch | ~off           |

- Landing uitvoeren.
- Miegtuig evacueren.

#### Voorzorgslanding:

We maken een voorzorgslanding indien: •

- Opkomende duisternis, bestemming niet haalbaar
- Verdwaald en weinig brandstof
- Opkomende mist

In ieder geval is het vliegtuig technisch in orde! Wat nu:

- Ga met de wind mee vliegen.
- Daal naar 500' AGL (De velden zijn nu goed zichtbaar, maar denk aan obstakels),

-

-

- Selecteer 10° flaps en breng de snelheid op 70 kts.
- Zoek een geschikt veld.
- Mieg downwind.
- Draai naar base. Maak een dalende bocht naar 200' AGL Draai door om langs het veld een inspectie-run te maken. (U controleert hier nogmaals het veld op obstakels)
- Controleer uw richting en klim naar 500' AGL
- S Draai naar downwind.
- Zend een PAN PAN call uit.
- Selecteer aan het einde van downwind 20° flaps en laat de snelheid teruglopen tot 65 kts.
  Op base 30° klappen en 65 kts.
- Selecteer op final volle klappen en breng de snelheid naar 60 kts.

### Bel de eigenaar van het vliegtuig: 035-5772120

8